# [네이버 PC메인 쇼핑블록 광고] 쇼핑-핫아이템 [동영상] 소재 제작 및 등록 가이드

광고주배포용

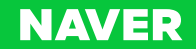

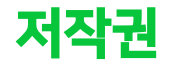

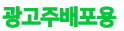

Copyright 2023 NAVER Corp. All Rights Reserved.

이 문서는 NAVER㈜의 지적 자산이므로 NAVER㈜의 승인 없이 이 문서를 다른 용도로 임의 변경하여 사용할 수 없습니다. 이 문서는 정보제공의 목적으 로만 제공됩니다. NAVER㈜는 이 문서에 수록된 정보의 완전성과 정확성을 검증하기 위해 노력하였으나, 발생할 수 있는 내용상의 오류나 누락에 대해서 는 책임지지 않습니다. 따라서 이 문서의 사용이나 사용 결과에 따른 책임은 전적으로 사용자에게 있으며, NAVER㈜는 이에 대해 명시적 혹은 묵시적으로 어떠한 보증도 하지 않습니다.

관련 URL 정보를 포함하여 이 문서에서 언급한 특정 소프트웨어 상품이나 제품은 해당 소유자의 저작권법을 따르며, 해당 저작권법을 준수하는 것은 사 용자의 책임입니다.

NAVER㈜는 이 문서의 내용을 예고 없이 변경할 수 있습니다.

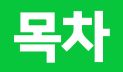

- 1. 동영상 노출영역 및 등록 정보
- 2. 소재 제작 가이드
- 3. 어드민 등록 가이드

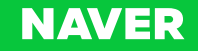

# 1. 동영상 노출영역 및 등록 정보

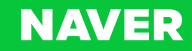

# 1-1. 동영상 노출영역(쇼핑-핫아이템)

➢ 쇼핑-핫아이템 소재 등록 시 10초 이내의 동영상 제작/등록 기능 추가 됩니다. ㄴ 마우스 오버 시 재생 버튼 노출(영상 등록 소재는 크게보기 버튼 미노출) ㄴ 첫 줄에 1개 소재 영상 AUTO PLAY (AUTO PLAY 소재는 테스트 중으로 특정 조건에만 PLAY 될 수 있음) ㄴ 우선 쇼핑탭에만 적용됩니다.(맨즈-핫아이템에는 미적용)

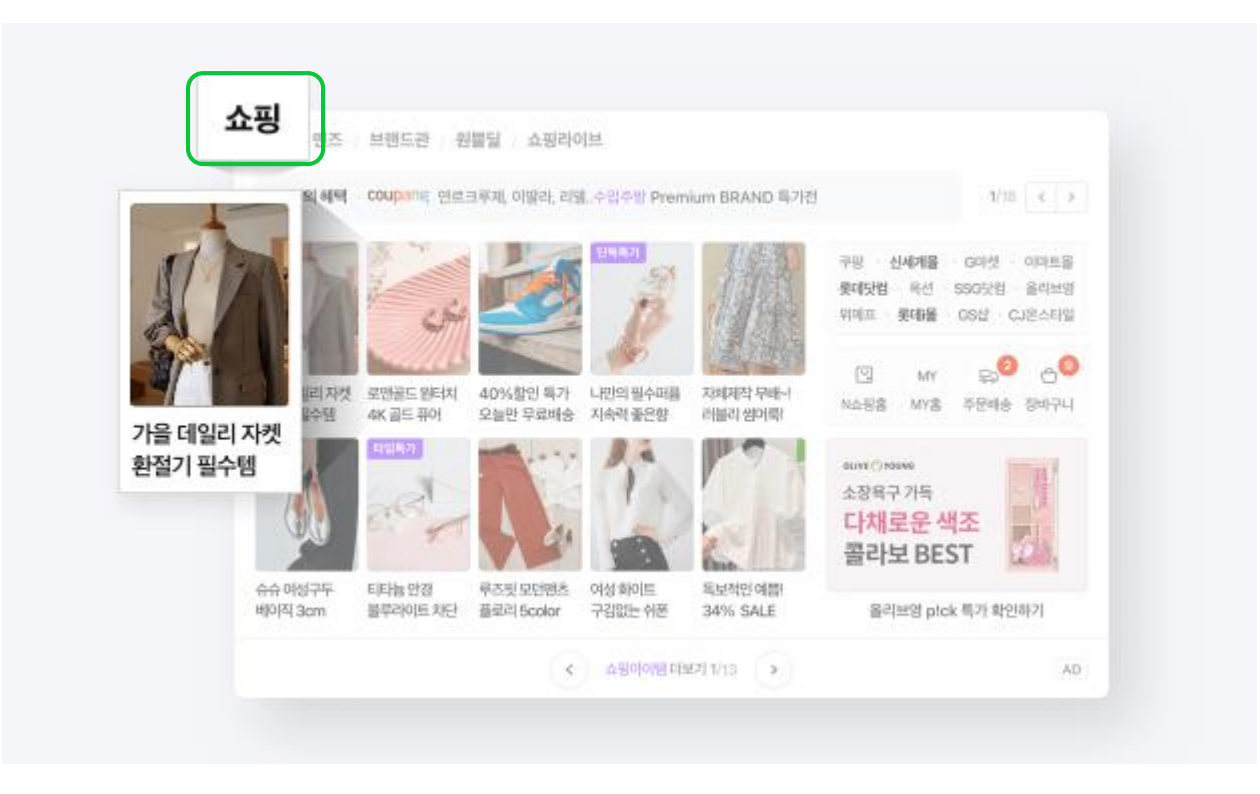

광고주배포용

## 1-2. 등록정보 및 규격1 광고주배포용

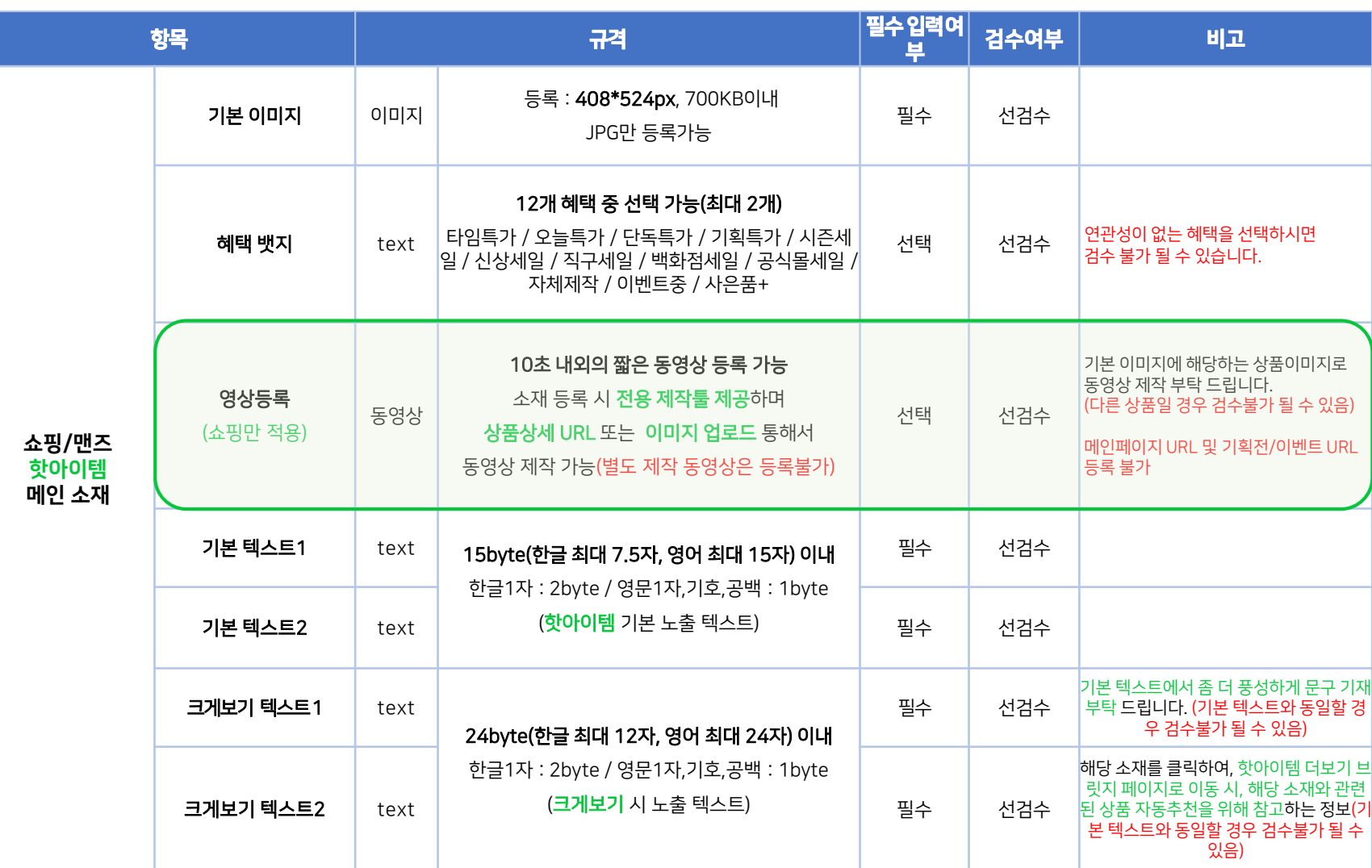

※ 광고 소재 확대되어 크게보기 되는 부분은 "쇼핑블록 오픈 후 베타테스트 후 정식 적용 예정"

**NAVER** 

## 1-2. 등록정보 및 규격2 장고주 장고주배포용 장고주배포용

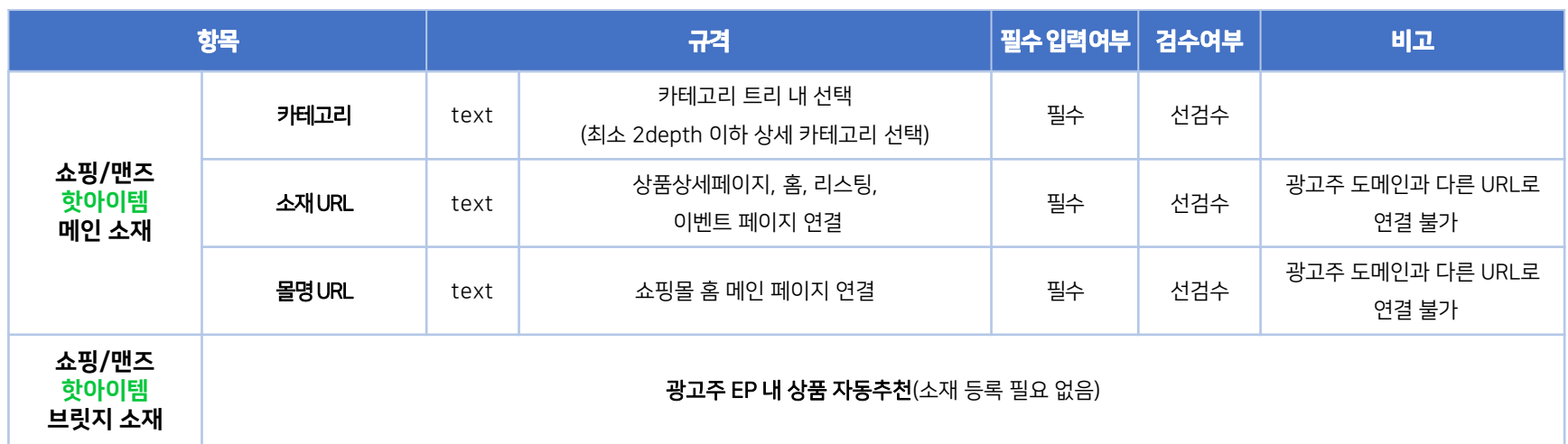

※ 광고 소재 확대되어 크게보기 되는 부분은 "쇼핑블록 오픈 후 베타테스트 후 정식 적용 예정"

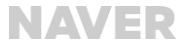

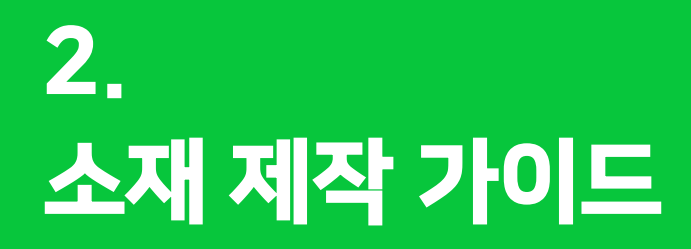

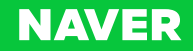

### **NAVER**

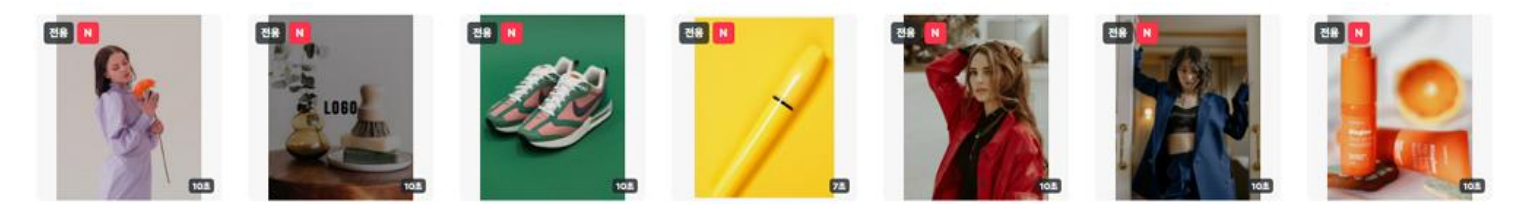

- ㄴ배경이 투명한로고가깔끔하게 적용되므로권장 드립니다. ㄴ노출되는영상사이즈가작아로고가잘보이지않을수도있으므로로고는미적용하셔도무방합니다.
- ㄴ로고는 별도 파일업로드후추가가능합니다.
- -동영상내맨마지막로고삽입은선택사항이므로로고등록하지않아도동영상제작가능합니다.
- 
- ㄴ건강기능식품도 심의통과된이미지로만동영상구성가능
- ㄴ수영복, 속옷, 기능성운동복(레깅스) 등도기본가이드준수
- ㄴ이미지내텍스트불가, 분할컷불가등
- 동영상에사용 되는 이미지는 기본 소재이미지가이드를따릅니다.
- ② 동영상내이미지가이드 -동영상에사용되는이미지는 광고소재기본이미지에 해당하는상품의이미지로만제작되어야하며, 다른상품이포함될경우검수불가될수있습니다. (상품상세페이지내에있는다른색상상품이미지는가능합니다.)
- -광고소재이미지에해당하는상품의상세페이지에속하는URL/이미지로만 동영상제작이가능합니다.
- $O$  동영상제작 -소재등록페이지내 **영상제작하러가기'버튼**을통해**연동되는영상제작페이지내에서만들어진동영상만등록이가능**합니다.(별도제작한동영상은등록불가)

### <숏컷동영상제작기본가이드>

### ※ 쇼핑-핫아이템소재에10초이내의짧은동영상등록이가능합니다. (맨즈-핫아이템은미적용) 광고소재이미지에해당하는'상품상세URL' 입력을통해서동영상제작이가능합니다. (이미지업로드도가능)

# 2. 소재 제작 기본 가이드 - <sub>숏컷 동영상 내 이미지 가이드</sub>

# 3. 어드민 등록 가이드

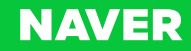

#### 3-1. 쇼핑파트너센터 > PC광고관리 > 쇼핑탭 > 쇼핑-핫아이템 > 소재관리 - (2.1) 소재등록/수정하기 – 관리자검수 등록하기#1 광고주배포용

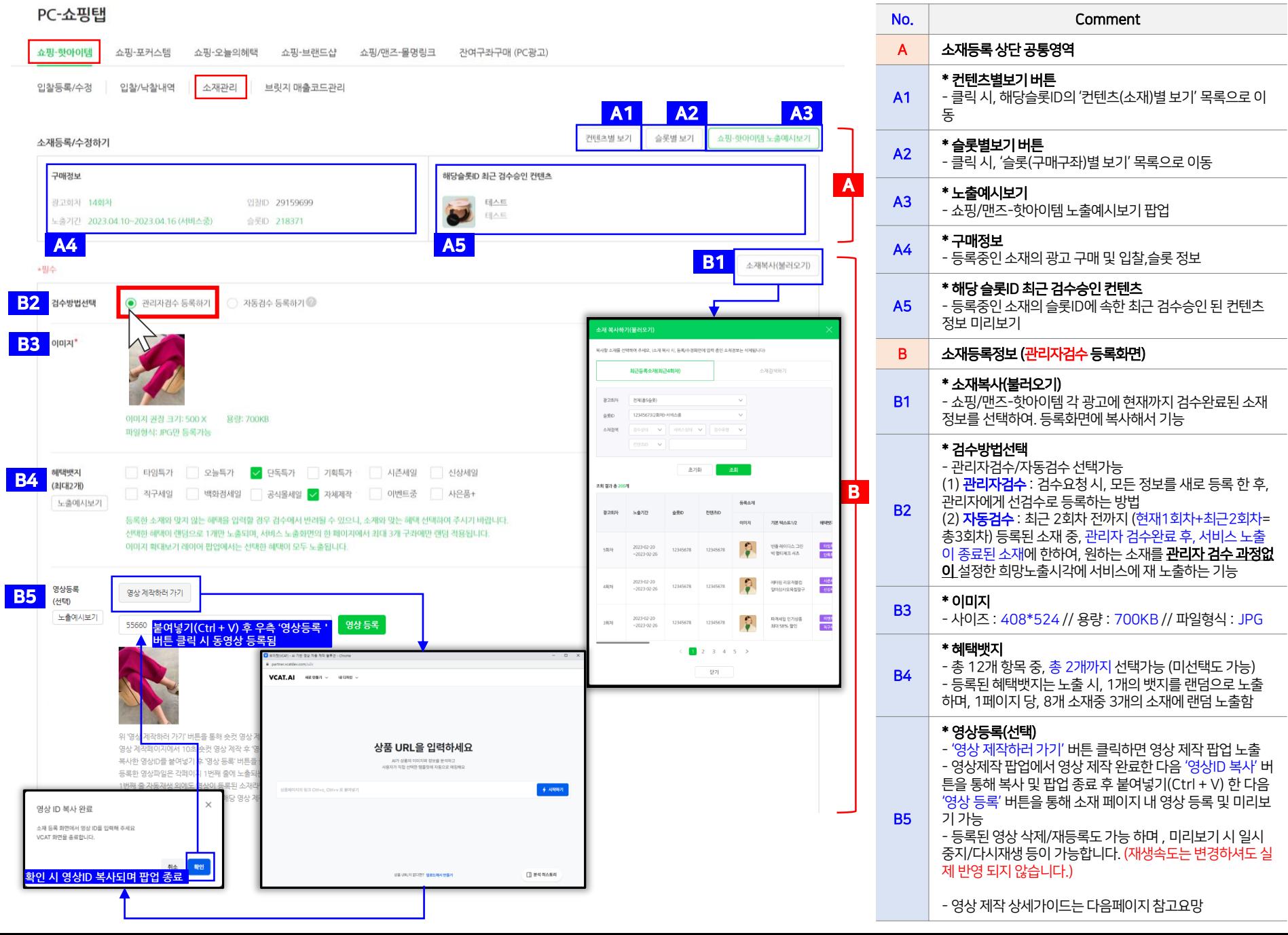

#### 3-2. 쇼핑파트너센터 > PC광고관리 > 쇼핑탭 > 쇼핑-핫아이템 > 소재관리 - (2.1) 소재등록/수정하기 – 동영상 제작 #1 기업 기업 기업 기업 기업 관계 관계 관계 공고주배포용

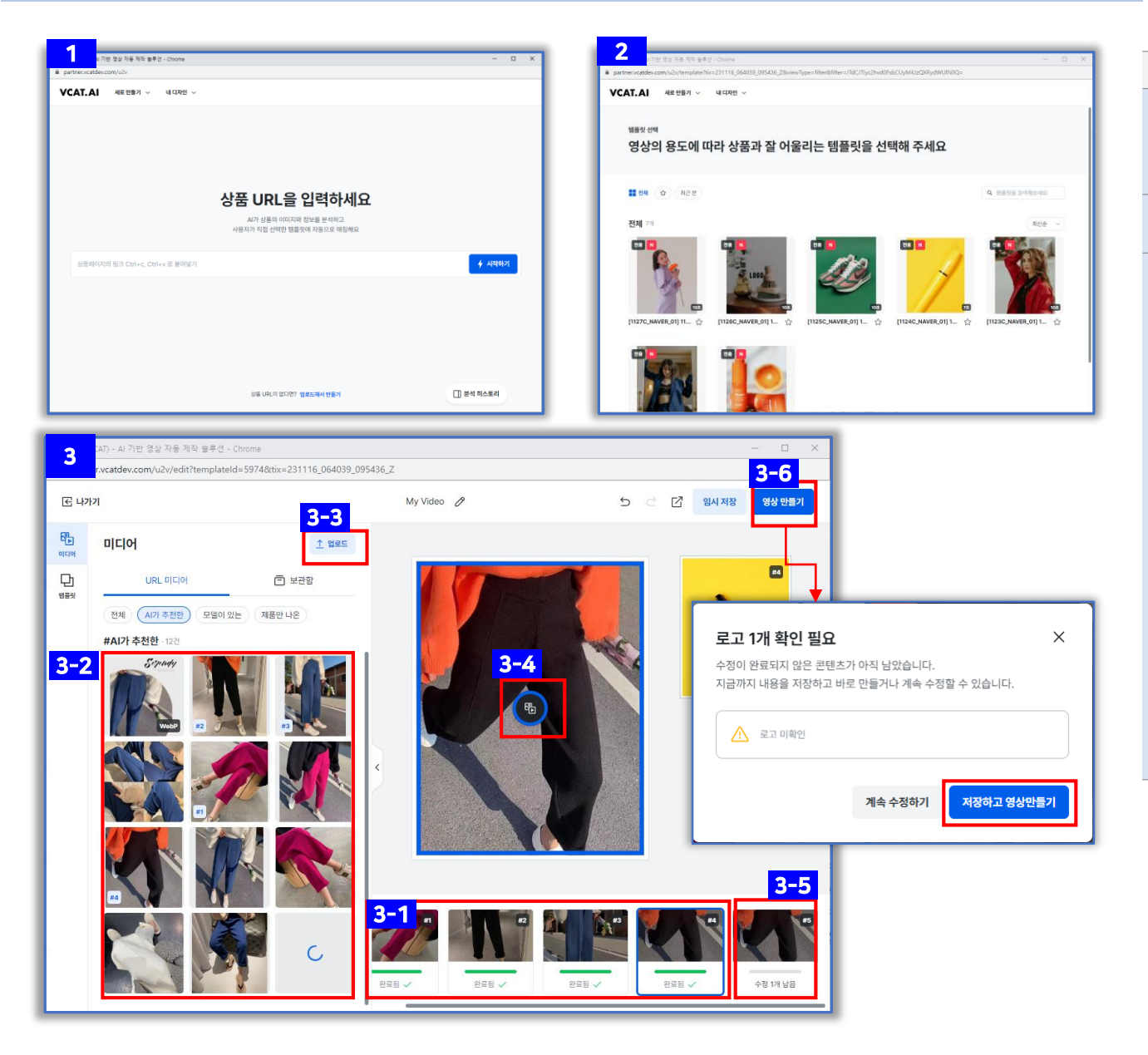

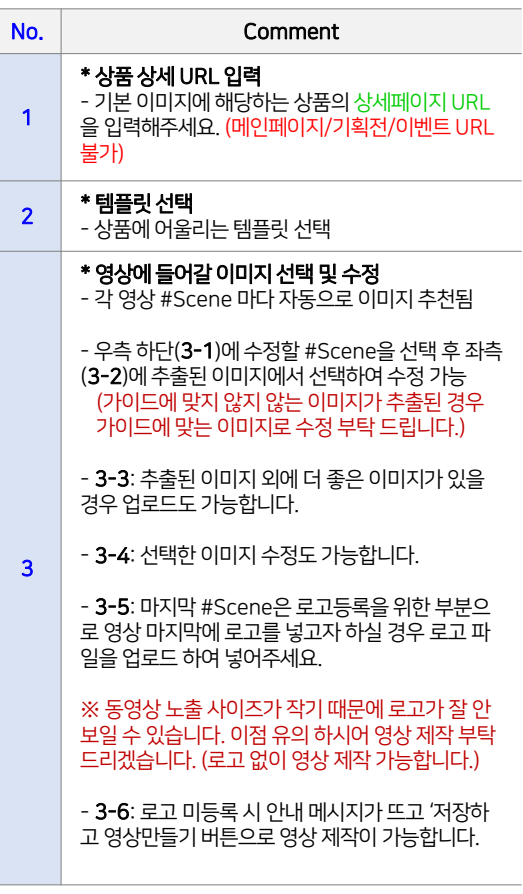

#### 3-2. 쇼핑파트너센터 > PC광고관리 > 쇼핑탭 > 쇼핑-핫아이템 > 소재관리 - (2.1) 소재등록/수정하기 – 동영상 제작 #2 광고주배포용

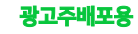

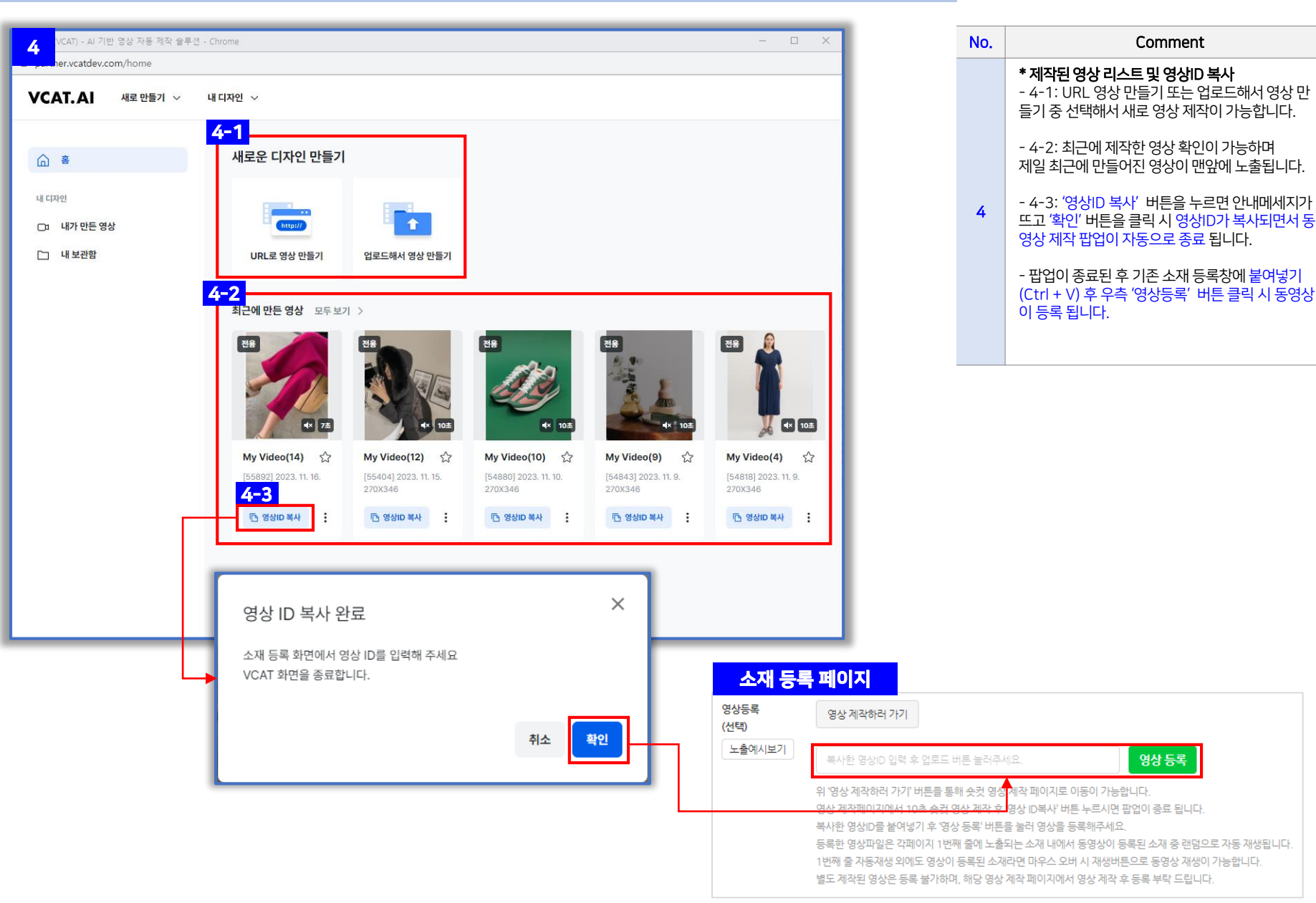

# End of Document

- Thank You
- -

-

-

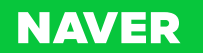